Multics Technical Bulletin Museum MTS-402

To: Distribution

From: Melanie Weaver

Date: 12/21/78

 $\cdot$   $\cdot$ 

Subject: Transaction Processing, first release

This MTB describes the transaction processing facility that is planned for Multics release 7.J. However, TP will probably nat be ready wnen the release is shlpoed because it is dependent on some features of vfile\_ wnosa lmplamentation has oeen delayeJ. The bulk of the MTB is a draft version of the TP manual. In addition, there is a brief discussion of some features not to be included in tnis release, two include flies describlnq intern31 tables for those who are interested at that level, and a description of a design point that still needs to be resolved.

Comments and Questions snould be sent to: Melanie Weaver Honeywell / CISL 575 Technology SQ. Camoridge, MA 02139 617-492-9312 or HVN 261-9312

or

weaver.Multics on MIT or Phoenix

Multics project internal working documentation, Not to be reproduced or dlstriouted outsiJe the Multics project.

 $\mathcal{L}(\mathcal{O}_\mathcal{I})$  $\sim$   $\sim$ 

# ~JECT:

Description of the Multics Transaction Processing Subsystem for Performing Data Base Related Operations

## : CIAL I 'ISTRUCTIONS :

This manual is a preliminary edition which describes a basic transaction processing capability for use on a Multics system.

'TWARE SUPPORTED:

~ultics Software ~ele3se 7.0  $\sim 10$ 

# $\mathbb{F}$ :

January 1979

~R NUM3ER:

CC96, Rev. 0

#### PREFACE

Transaction processing in the Multics system is oerformed by the subsystem described in this manual. By employing the transaction processing (TP) subsystem, the individual user can process transactions against a data base of any size by invoking a set of readily understood and easily applied commands defined by the site. This manual describes the Multics TP subsystem, administrative commands and their usage, and describes the furnishes the practical details of subsystem operation.

Although many TP users will not need to avail themselves of the full power of the Multics system, additional information neganding Multics software concepts and organization as well as specific usage of Multics commands and subroutines can be obtained from the volumes of the Multics Programmers! Manual (MPM). These volumes are:

MEM Reference Guide, Order No. AG91

M2M Commands and Active Eunctions, Order No. AG92

MEM Subroutines, Order No. AG93

MEN Subsystem Writers! Guide, Order No. AK92

MEM Perichanal Inquisteur, Order No. AX49

1979, Honeywell Information Systems Inc.  $\mathcal{L}$ File No.: 1L13

> 12/28/78  $CC96$

DRAFT: MAY BE CHANGED

#### SECTION<sub>1</sub>

#### INTRODUCTION

# MULIICS IRANSACTION PROCESSING

The Multics transaction processing (TP) subsystem provides an environment for users who want to perform a well-defined set of data base related operations without taking advantage of the full range of Multics'- time-sharing capabilities. In this manual, a user is defined to be a person who enters transactions. application programmer (TPR writer), while a Thus an Multics user, is not a TP user. Many aspects of the subsystem are table-driven, and modules can be modified, so that features can changed or deleted. easily be added, Several independent TP subsystems may run concurrently on a Multics system.

Multics TP This manual describes how the is subsystem organized, how to run it, how to meter it, and how to write abolication programs for it. However, both administrators and application programmers still need to consult the MPM, as well as Specific TP user requests are other appropriate manuals. site-dependent and so are not included.

## LISI\_QE\_EEAIURES

Features available in the system include the following:

- base records to allow locking of individual data  $\bullet$ concurrent data base access
- checkpoint and rollback facilities which allow handling  $\bullet$ of both concurrency control and restoration after an error or other interruption
- availability of most Multics languages for application programs
- construction to facilitate tailoring of tne modutar system
- separation of terminal and data processing to allow

 $CC<sub>36</sub>$ 

better tuning

- a oriority mechanism for commands  $\Phi$
- $\mathbf{h}$ easily established parallel environments for testing application programs

# DYERVIEW OF STRUCTURE

For the purpose of discussion within this manual, a transaction is defined as the processing of a single user<br>command, from receipt of the input message by the TP subsystem to the completion of execution. A transaction processing routine (TPR) is an application program, usually one that references a large data base.

The Multics TP subsystem is organized to make efficient use of resources by taking advantage of the special characteristics of TP. Typically, many users are all performing similar operations to a fixed set of data bases, using a closed environment of their own rather than the standard Multics command interface. Allocating a process-per user-would entail much. duplicated address space overhead and would be difficult to schedule efficiently, so a different process structure is used. Requilar Multics processes are used, but they are divided into three types, according to function. The first type, called an I/O process, manages all inout/output from/to terminals. The second type, called a worker process, performs the actual abolication execution. The third type, called the master process, of which there is only one, is jused by the TP administrator to coordinate and communicate with the others. The I/O and worker processes communicate with each other via input (commands to be processed) and output (from TPRs) queues as well as through a global table. Figure 1-1 shows a simplified diagram of the relationships of the various processes. These processes are described in more detail below.

The master process begins a TP session by initializing the master table, which contains information about all the processes. Any data base modifications that were incomplete because of the crash are automatically deleted as they are encountered in normal orocessing. Then the master process activates all the other processes. The master process is responsible for coordinating TP shutdown, ensuring that all transactions in progress are completed.

An I/0 process handles input/output for a group of terminals. The lines handled may be dedicated or attached to the I/O process by the dial facility. The process also queues and schedules the input messages. Some commands, particularly those that require little processing and do not involve-data-base references, may actually be executed by the I/O process.

A worker process executes one transaction at a time, queuing outout messages that are orinted on the user's terminal as soon as they can be scheduled. Databases are referenced through the virtual file manager, vfile, in a mode that separates before and after images so that changes can be reversed if a transaction is interrupted because of an error or system crash. Also, if a transaction fails because of a concurrent uodate to the data base another process, the changes are rolled back and the  $h \vee$ transaction is re-executed. The process' executive program establishes a condition handler that in some cases handles the condition and restarts the transaction out in most cases informs the user, terminates the transaction, and rolls back the data base changes. All databases to be referenced by the process are attached and opened at the beginning of the process, so that overhead is eliminated from individual transactions.

12/23/73

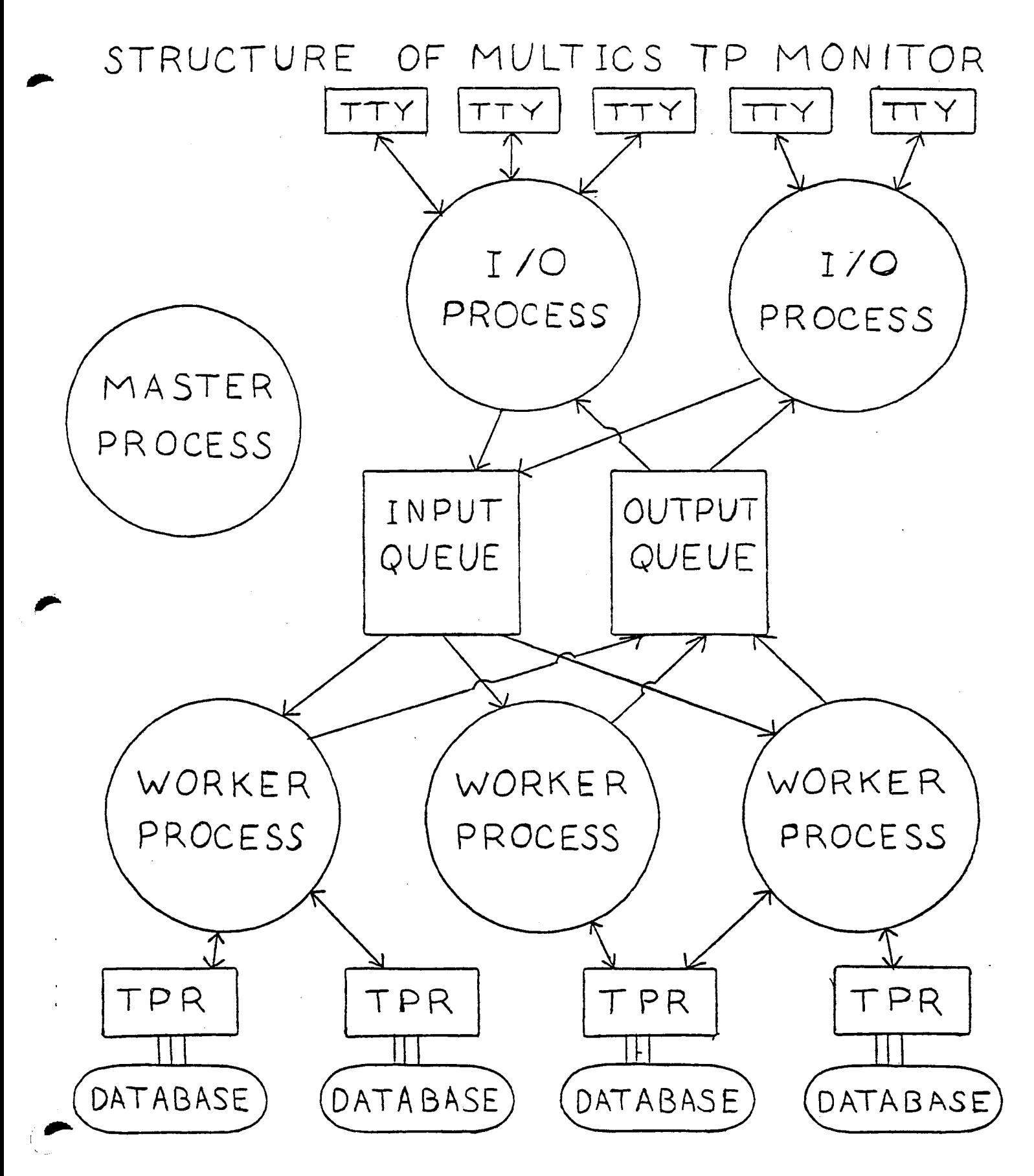

# SECURITY LEEATURES

# Security

Each I/O and worker process may have its own process group ID, so that Multics access control may be used to restrict access to centain data bases to specific workers. Individual users, however, do not have a Multics process group ID while using the TP system; in fact, they need not be registered Multics users at all. They only need to be registered as TP users. Because the set of commands they can invoke is so restricted, i.e., generally not including editors or compilers, etc., the individual TP users should not be able to perform malicious acts such as destroying subsystem data bases.

# Ierminal\_I/Q\_-\_User's\_View

A user may wait for the complete output corresponding to a transaction before typing the next transaction. However, the TP subsystem does not enforce serial execution. If the user enters requests without waiting for previous ones to complete, the following types of behavior may occur. The output from an immediate command usually appears before output from any other pending transaction. This is because immediate commands are executed as soon as they are read rather than queued for a worker process. (See the description of the command table source language in Section 4 for more information about immediate The output from a requiar transaction might not be  $c$  $\alpha$ mmands.) contiguous and might appear before the output from an earlier transaction. Aside from the fact that some commands may have higher oriority than others, this effect can occur because the TP subsystem is capable of executing more than one transaction from a single user simultaneously. Although execution of transactions is begun in order first of priority and then of the time entered, a later transaction may finish before an earlier transaction. In addition, the output messages are queued for processing as soon as they are generated. An output message is defined as the result of a single output statement.

Since output messages from one transaction may be. interspersed with output messages from other transactions, each outout message is labelled with the transaction ID. The ID is first printed when a transaction is queued.

# SECTION<sub>2</sub>

#### RUNNING AND OPERATION

### BACKGROUND\_INEORMATION

A TP subsystem is defined by a directory and the control segments contained in it. This section oriefly lists and describes the control segments.

The TP master table, to\_master\_table\_, contains most of the jynamic runtime information used by the TP processes including outout queue controls, information about each terminal, and an entry for each process containing interprocess communication information, etc.

The command table, tp\_command\_table\_, is a list of the valid command names for the TP subsystem and their associated attributes. This is described in detail in Section 4, "Tables".

The database definition exec\_com, to\_init\_data\_base.ec, contains commands to open data bases. There is a definition for each way each data base might be opened.

The operator table, to operator table , is a list of names of valid terminal users and their enciphered passwords.

The start\_tp exec\_com initializes a TP session and starts up t~e I/O an~ worker processes via ~ultics enter\_~bs\_request commands.

A worker process startup exec\_com invokes the data base definition exec\_com far each data base to be used by the worker and then turns the orocess into a worker.

An io process startup exec\_com turns the process into an I/0  $process$ , passing it the tty channel names.

The TP control file, to, tof, contains information indicating whether data pase operations have been checkpointed.

The TP input queue, tpin\_, contains, for each nonimmediate transaction, its input command line, meters, and information about its output destination and current state.

The TP output queue, toout\_, contains the transaction output messages to be displayed on the terminals.

# HOW\_IQ\_SEI\_UP\_A\_IP\_SYSTEM

The master, I/O and worker processes must be registered by the project administrator. If a process group ID is given the multip attribute, many processes with that ID may be logged in<br>concurrently. However, a worker process should not have the same ID as an I/O process, and worker processes with different absin files, i.e., that use different data bases, must have different 19s. Each I/O and worker process is given a name to identify it within TP that is independent of the process group ID. The process may not have the same ID as either an I/O or master worker process, but it may be the TP administrator's personal process.

Setting up a TP system primarily involves creating a soecial directory with the appropriate control segments. The control segments need not be created in any special order.

The command table must be produced and installed. All the TPR's and immediate commands listed must exist and the worker processes must have re access to them, although they need not reside in the TP directory. All user documentation about the available commands must be prepared at the site, since it applies only to a specific TP subsystem.

The operator table must be produced using the program tp\_userSadd and the I/O processes given r access to it.

The start\_tp exec\_com and the data base definition exec\_com must be produced; see below for details.

Absin files must be created for each worker, and I/O process. An absin file can be used by more than one process, but there must at least be a separate name for each process to avoid interference among the absout files. These are discussed in more

detail below. All databases that are to be keyed sequential files attached through vfile must exist as multi-segment files before being used under TP. If a non-MDBM database is not already initialized, the TP administrator can create it with the following command line:

#### ed tp\_pre\_create file\_name

A file must be accessible to each worker process that will reference it. In the release described by this manual, all worker absin files must be the same, since any transaction can be executed by any worker.

The master table and TP control file are created by the TP system.

The input and output queues must-be created by the TP administrator before the TP system is brought up for the first time by using tp\_pre\_create.ec.

## Initializing\_the\_TP\_Session

When the TP directory and necessary files exist, and when the processes have been registered, the TP system may be initialized. This is done through the master process, which controls the session. To begin with, the master process is just an ordinary Multics process (or daemon) with the master process group ID. Executing the start\_tp command causes it to become a TP master process and initializes some system data bases. The logged in either by I/O and worker processes can be enter\_abs\_request commands from the master process or as daemons from the Multics initializer. In either case, the ear or daemon login commands are normally in an exec\_com, since the number at startup time is usually constant and there are several of them. The processes may be brought up in any order.

If absentee is used, the master process must have e access on the proxy ACS. The ear commands have the following calling sequence:  $\mathcal{L} = \mathcal{L} \mathcal{L}$ 

ear absin\_name -foreground -proxy Person\_id.Project\_id -ag proc\_name tp\_dirname

where:

proc\_name

is the symbolic name of the I/O or worker process

to\_dirname

is the pathname of the TP directory

# Initializing a Worker Process

4 worker process is initialized by its absin file if it is absentee or by an exection if it is a daemon. This absin file/exec\_com attaches the transaction control file, opens and readies all the data bases the worker will use so that TPR's do not have the overhead of opening and closing files, and invokes to run worker, which actually turns the process into a worker. Anduments to the exec\_com are: a name to identify the worker process and the pathname of the TP directory. The format is siven below.

> change wdir 82 to\_init\_tcf 32 ed tp\_init\_data\_base file\_id1 submodel\_path1 /\* open MRDS data bases \*/ ed to\_init\_data\_base file\_idn submodel\_pathn ec tp\_init\_data\_base file\_idi file\_pathnamei switch\_namei  $1$ \* vfile\_ data bases \*/ to\_run\_worker &1 &2

See the discussion in Section 3 on data base definition for a description of to\_init\_data\_base.ec. See the command descriptions in Section 3 of this manual.

## Initializing.an.10.Process

A process becomes an IO process by executing a tp\_start\_io command, specifying the devices to be managed by the process. This command is in the absin file if the process is absentee and in an exec\_com if the process is a daemon. In either case, the format of the file is the same. Arguments to the file are: a name to identify the I/O process and the pathname of the TP directory. The format is given below:

> $32$ change\_wdir  $31$ &2 channel\_name1 ... tp\_start\_io

See the command description for tp\_start\_io.

# Shuiting Down

 $\sim$ 

A normal shutdown is performed by issuing the command stop\_tp in the master process; the rest is done automatically in two stages. In the first stage, the *I/O* processes stop accepting inout and the worker pracesses either finish the current transaction and log out (if -immediate was specified) or finish all pending transactions before logging out (default). In the second stage, the I/O processes finish processing all accumulated outout and log out. Thus after a normal shutdown, all the output for completed transactions has been processed. If  $-i$ mmediate was specified, there will probably be some transactions left in the queue to be processed during the next session.

# DIAL\_AND\_TERMINAL\_USAGE

# Qverview\_of\_IP\_Lerminal\_Management

In Multics TP, each I/O process manages a group of terminals. It is not possible for a particular terminal to be used by more than one process at a time. An I/O process handles all the input and output for its terminals, including operator sign-ans. Terminals *are* connected to an I/O orocess either through the dial facility *or* through specified slave channels. Since the I/O process controls the terminals, it also controls the users' access to the TP system; a TP user need not be a  $r$  *egistered* Multics user.

## use\_of\_the\_bial\_facility

The Multics dial facility allows several terminals to be attached to the same process. The process first arranges with the answering service Cahich usually handles dialups) to accept dialuos when a particular dial ID is specified. Then, instead of using the login command, which results in a separate process, but only for a registered user, a person types dial and then the dial I~. In addition, if the dial ID is not registered, the person must type the Person\_id.Project\_id of the corresoondinq I/O orocess. *See* the ~AM, Communications for instructions on registering dial !Os. In *order* for an I/O process to accept dials, the tp\_start\_io command must be given the control argument -dial dial\_id or -reqistered\_dial dial\_id. *See* the description for to\_start\_io in this manual.

The dial facility should be enabled when there are nonslave channels that are to use the TP system, i.e. when some lines need to be able to access both the TP system and the regular Multics system.

DRAFT: MAY BE CHANGED 2-5 12/28/73 CC96

··-.:-/

# Wselof Assianad Terminals

~n 1/0 process ~ay ~ana1e channels that *are* soecifiei when the command tp\_start\_io is invoked. These channels must be slave channels, i.e., they must be used by some process other than the an swering service and cannot be used to login to Multics. See the ~4%. Communications for a description of the channel table, anich describes each channel, and for instructions on turning channels into slaves.

# RUNNING IP IN TEST ENVIRONMENTS

# Setting\_Up\_A\_Pacallel\_Test\_Environment

Parallel TP systems can be established for testing. Setting one up requires creating a directory and the necessary TP control  $\perp$ segments, just as for a real TP system. This includes using ore\_create.ec for the inout and output queues. If data bases are used in common with a TP system, the TP system's transaction control file must also be used, via a link in the test directory.

# Test\_Mode

A user may use the TP system in test mode, which will process transactions and produce output, but will not actually change any data hases. To enter this mode, type the command "enter\_test\_mode". To return to normal TP processing, type "exit\_test\_mode".

# Establishing\_Test\_Processes

Once a test TP environment has been set up, it is necessary to create test TP processes. One way to do this is to establish, within a oroject, special person IDs to be used in the test environment. These can be logged in as foreground absentee jobs, daemons or interactively. Actually, any processes with access to the test directory can be used; a process becomes a T? process by executing one of the commands to\_start\_io or tp\_run\_worker. The important point is that start\_tp must be executed first, and that the names given to the worker processes correspond to entries in tne worker table. Any worker process that is oriqinally an interactive orocess, rather than absentee or a daemon, will tie up a terminal that it won't use. If an I/O process uses the dial facility, its person.oroject ID as well as its dial ID must be known to all potential users.

If the queues are to be cleared before testing begins, the existing ones must be deleted and new ones created using pre\_create.ec before typing start\_tp.

12 /28/7~ CC96

It is possible for one orocess to handle different functions, but then there are restrictions. If a single nrocess is used for both master and I/O functions, the command table must contain any desired master commands as immediate commands. The master and a worker process are not particularly compatible, but may be used together if one is willing to forego using any master commands, since master process output would not work and the worker process tgnores terminal input. If all three types share a orocess, the TP commands must be in an exec\_com and tp\_start\_io must be executed before tp\_run\_worker on the same command line.

0RAFT: MAY BE CHANGED 2-7 12/28/73 CC96

## SECTION 3

## TP COMMANDS, SUBROUTINES, AND ACTIVE FUNCIONS

The commands, subroutines, and active functions available to the user for transaction processing are described in this section. They are listed in alphabetical order within this<br>section, and are oresented in a format consistent with that described in the Multics Programmers! Manual (MPM).

 $CC96$ 

--------

--------

start\_tp start\_tp start\_tp start\_tp start\_tp start\_tp start\_tp start\_tp start\_tp

---------

--------

## Name: start\_to

The start\_tp command starts a TP session by initializing the T<sup>o</sup> master table. It must be invoked in the process that is to become the master process.

#### Usage

start\_tp tp\_dir\_name

where tp\_dir\_name is an argument that is required and is the name of the directory that contains the control segments for the TP subsystem to be initialized.

## Notes

The subsystem data bases, transaction control file and input queue must all be consistent, both internally and with respect to each other, before this command is invoked.

This command does not start uo other TP processes.

 $stoo_t$ 

--------

 $stop_to$ ------

Name: stop\_tp

The stop\_tpimaster process command shuts down a TP session. The sequence of operation is to first tell the I/O processes to stoo accepting input, then to tell the worker processes to log out either when they have finished their current transactions or when they run out of works and then to tell the I/O processes to tog out after all outout has been printed.

Usane

stop\_tp {-control\_arg}

where control\_arg is -immediate, -im to specify the worker processes should log out immediately after finishing their current transactions. The default is for the worker process to log out when there are no more transactions to execute.

 $\mathcal{L}^{\text{max}}$ 

to\_cancel ---------

- - - - - - - tp\_cancel ---------

Name: tp\_cancel

The tp\_cancel command removes a transaction request from the TP input queue to prevent it from being processed. It can be used either in the master process or in an I/O process, but if used in the latter, it must be included in the command table and the user can cancel only those requests that he/she entered.

Usage

to\_cancel transaction\_num1 ... transaction\_numg

transaction\_numi is the identifying number of where the transaction to be cancelled.

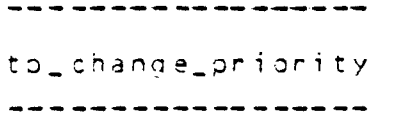

to\_change\_priority ----------------

Name: tp\_change\_priority

 $\sim$   $\sim$  $\sim$ The tp\_change\_priority command changes the priority of the specified transaction, It may be used only in the master  $process<sub>1</sub>$ 

## Usage

tp\_change\_priority transaction\_num new\_priority

#### where:

1. transaction\_num is the identifying number of the transaction whose priority is to be changed.

## 2. new\_priority

is the new priority of the transaction.

--------to\_cvsct

---------

to\_cvsct --------

 $\label{eq:2} \frac{1}{\sqrt{2\pi}}\left(\frac{1}{\sqrt{2\pi}}\right)^{1/2}\frac{1}{\sqrt{2\pi}}\left(\frac{1}{\sqrt{2\pi}}\right)^{1/2}$ 

. . . . . . . . .

Mang: tp\_cvsct

The tp\_cvcst command is the TP command table compiler, converting a command table in source language to a binary form usable by the TP subsystem.

 $\mathcal{L}_{\text{max}}$  and  $\mathcal{L}_{\text{max}}$  and  $\mathcal{L}_{\text{max}}$ 

Usage

tp\_cvsct\_source\_name

where source name is the pathname of the command table source segment. No suffix is assumed.

Reigk

The binary command table is created in the working directory; its entryname is the same as that of the source seament with the addition of the suffix . tobot.

وأستر المستحقق وأراد

DRAFT: MAY BE CHANGED

 $3 - 6$ 

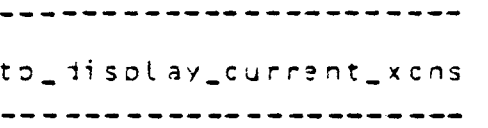

to\_display\_current\_xcns

Name: to\_display\_current\_xcns, tp\_dcx

The tp\_display\_current\_xcns command displays information about the transactions currently being executed, viz., worker process name, transaction number, TPR name and user name. This command may only be used in the master process.

Usage

tp\_disolay\_current\_xcns

- - - - - - - - - - - - - -

-----------------

to\_Jet\_xcn\_status to\_get\_xcn\_status 

------------

## Name: tp\_get\_xcn\_status

The to\_get\_xcn\_status command returns information about a specified transaction. If the transaction has not yet been processed, its oosition in the queue and the time it was submitted will be displayed. If it is currently being processed, the time it was submitted, the time it was started and the command name are displayed. If it has finished, except possibly for output, the information printed includes the time it was finished, whether there were any errors, the command name, the time submitted, real and coul time used, page faults, and total real time (not including output processing).

#### Usage

 $to_qet_xcn_statusnum1$   $fnum2$   $...$   $f-brief$ 

where:

- 1. nu mi
	- is the number of the desired transaction.
- 2. -brief, -bf
	- causes only the state of the transaction to be printed.

#### Yotes

When this command is used-in the master process, any transaction may be specified. When used in an I/O process, information is returned only about a user's own transactions.

. ......

to\_init\_tcf -----------

tp\_ ini t\_t cf

Mame: tp\_init\_tcf

The to\_init\_tof command attaches and opens the TP subsystem's transaction control file (TCF). It must be called in a worker process before any databases are opened, because the TCF switch must be soecified at attach time for any file that is to be used in transaction mode (i.e. covered by the checkpoint  $meanism)$ . The TCF's name must be tp.tcf and the I/O switch used is to.tcf..

**Jsage** 

to\_init\_tcf

.<br>م

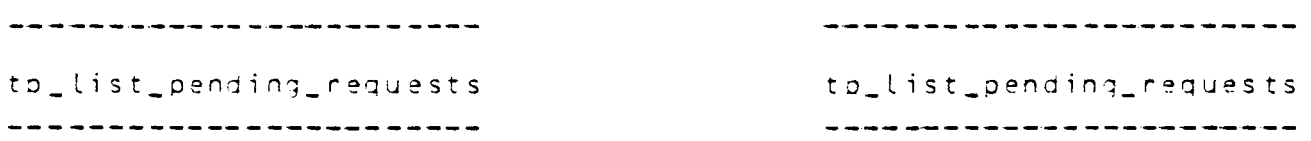

Name: tp\_list\_pending\_requests, tp\_lpr

The  $\tt{tp\_list\_pending\_requests\_command}$  lists the transactions that have not *yet* been executed. It can be invoked either in the  $m$  aster process, where it will list all requests, or in an I/0 process, where it will list only the user's own requests.

## Usage

to\_list\_pending\_requests {-control\_args}

where control\_args may be chosen from the following list:

-totals, -tt prints only the number of transactions at each priority.

-long, -lg prints user's number. the time submitted, the channel ID in add it ion to the transaction user name and the

-priority n prints information only about transactions at the specified priority.

--------to meters ----------

tp\_meters ---------

Name: tp\_meters

The to\_meters command displays in the master process metering information derived from a TP input queue. - This includes:

- $\delta$ the total coultime and page faults for TPR execution
- the number of successful completions  $\mathbf{r}$
- the number of errors  $\bullet$
- the number of checkooint failures  $\mathbf{a}$
- the largest, smallest and average number of submissions  $\mathbf{S}$ per hour both total and per I/O process
- the langest, smallest and average time between  $\mathbf{z}$ submission and processing
- the largest, smallest and average time spent in  $\mathbf{z}$ execution, both total and per worker.

The last category includes all transactions for which any execution took olace-during the specified-time period.

## Usage

tp\_meters - from time1 - to time2 (q\_name)

where:

 $1 -$  from time 1

specifies the beginning of the time period; time? is  $\sim 10^{-2}$  GeV a string that is passed to convert\_date\_to\_binary\_. La Portugale (1993).<br>Notae

 $2.1$  $-to$  time2

> specifies the end of the time period; time2 is also passed to convert\_date\_to\_binary\_.

 $\overline{3}$ . a Liname is the name of the TP input queue to be metered. If omitted, the current queue is used.

----------tp\_pre\_create.ed ----------------

----------tp\_pre\_create.ec -------------- $\sim$ 

Name: tp\_pre\_create.ec

The to\_pre\_create exec\_com creates an empty indexed file as a multisegment file. It should be used before the first reference to an indexed file if the file does not exist or has been truncated. In particular, this should be used on the TP input queue.

Usage

ed tp\_pre\_dreate file\_name

where file name is the name of the file to be initialized.

- - - - - - - - - - - - - - -

to\_reset\_xcn\_num ---------------- tp\_reset\_xcn\_num ------------------

---------------

.<br>Dame: tp\_reset\_xch\_num

The to\_reset\_xcn\_num command changes the current transaction number (one less than the number to be assigned to the next transaction request) to a specified value. If the value is to be decreased, the inout queue must be empty (see the descriptions of the stop\_tp and tp\_shrink\_q commands).

Usage

to\_reset\_xcn\_num {value}

where value is the "new current" transaction number. The default is zero.

----------

-------------

t')\_run\_worker tp\_run\_worker

\_\_\_\_\_\_\_\_\_

------------

Name: to\_run\_worker

The tp\_run\_worker command turns 3 process into a TP worker orocess and then stays around as the worker executive, orocessing transactions.

Usage

to\_run\_worker worker\_name tp\_dir\_name

where:

- 1. vorker\_name is the name of the worker process as used within the TP subsystem.
- 2. to\_dir\_name is the name of the directory containing the control segments for the TP subsystem.

........... to\_shrink\_q -----------

--------tp\_shrink q -----------

Name: to shrink di

The to\_shrink\_q command removes from the TP input queue records concerning transactions that were processed before a specified time. The records may be either deleted or copied onto tapes or into a sequential file. The command should be used outside a TP subsystem.

## Usage

tp\_shrink\_q q\_name {-control\_args}

#### where:

 $1.1$  $q$  -name is the pathname of the TP input queue from which records are to be removed.

 $2.1$ control\_args may be chosen from the following list:

> $-$  time to  $-$ th t removes records of only those transactions that completed before time t. The default is the current time.

 $=$ delete,  $=$ dl deletes records without copying them.

- $-ta$ ge copies the records onto tape; the user of the command is asked for the tape numbers. This is the  $default.$
- -file filename copies the records into the specified sequential file.
- $-all a$ removes all eligible records. This is the default.
- -successful removes only the records concerning transactions that completed successfully.
- ▰ eerror. removes only the records concerning transactions that aborted because of an error.

----------

to\_shrink\_q tp\_shrink\_q

-----------

-checkpoint\_failure removes only the records concerning transactions that could not be checkpointed.

## **NQLES**

The control arguments  $\rightarrow$  delete,  $\rightarrow$  tape and  $\rightarrow$  file are mutually exclusive.

This command can be executed while the TP subsystem is running. It can also be used in several processes simultaneously, for examole, to put records of successful transactions on tape and records of checkooint failure transactions into a file.

This command should not be used exclusively to keep the input queue trimmed. Occasionally the input queue should be completely cleared out so that transaction numbers· can be reused.

,,... (<del>″</del>

to\_stant\_io. The standard contract of top stant\_io. -----------

-----------

. . . . . . . . . . . .

Name: to\_start\_io

The to\_start\_io command turns a process into a TP-I/O arocess, adding an entry in the master table. It attaches any specified channels and can set itself up as a dial responder. Its purpose is to initialize support for each channel, not to do actual input or output.

## Usage

tp\_start\_io io\_proc\_name tp\_dir\_name Cchannel1 ... channeln} {-control\_args}

#### .ihere:

- 1. io\_proc\_name is the name of the I/O process as used within the TP subsystem.
- $2.$ to\_dir\_name is the name of the directory containing the control segments for the TP subsystem.
- 3. channeli is the name of a slave channel. The name must be defined in the system channel definition table.
- 4. cantrol\_args may be chosen from the following list:
	- -dial dial\_name establishes a dial responder for users who use the dial facility with the dial\_name.
	- -registered\_1ial dial\_name similar to -dial but allows users to omit specifying the process group ID when using the dial facility.

-switch\_tty\_to\_to when tp\_start\_io is invoked from an interactive process, this control argument switches the handling of terminal I/O from Multics command level to the TP subsystem. Useful for debugging.

. . . . **.** . .

-------

to\_user to\_user to a set of the set of the set of the set of the set of the set of the set of the set of the s -------

------

Name: to user

The to\_user command contains interfaces for managing the TP person name table.

#### Entry: to userSadd

The add entrypoint adds users and their passwords to the TP oerson name table. These user names are not related to any user names registered on the general Multics system.

#### Usane

to\_user\$add ont\_name {control\_args}

where:

- 1. pnt\_name is the pathname of the TP subsystem's person table. name
- $2 \cdot$ c;antrol\_args may be chosen from the following list:

-file\_input file\_name, -fi file\_name

specifies that the input is to come from the seqment whose pathname is file\_name; in this case, each line consists of a single-user name and, optionally, a password. If the password is omitted, the caller is prompted for it. The default is to promot the caller for each user name. The password may be given on the same line; but if it is not, the caller is promoted for it also. To exit from the command, type "write" insteai of a user name; this performs the actual uodate. On the next line, type "quit". If quit is given without write, the caller is questioned.

-brief, -bf specifies that the introductory message about how to use the command is not to be printed. It is ignored in file\_inout mode.

. . . . . . .

to\_user

--------

tp\_user

 $\bullet$ 

# Entry: tp\_userSchange

The change entrypoint changes a person's password.

#### Usage

to\_user\$change\_ont\_name\_{control\_args}

where the arguments are the same as in the add entrypoint.

Entry: to\_userBdelete

The delete entrypoint deregisters users from the TP subsystem.

# Usage

tp\_userSdelete pnt\_name (control\_args)

where the anguments are the same as in the add entrypoint except that no passwords are involved.

DRAFT: MAY BE CHANGED

------

to who

------

tp\_who . . . . . . .

-------

# Name: tp\_who

The tp\_who command prints the names of the current users of the specified TP subsystem. It may be used in either the master process or an I/O process.

## Usage

tp\_who {Person\_id1 ... Person\_idn} {-control\_args}

#### where:

- $1<sub>1</sub>$ Person\_idi is the name of a user as registered in the TP subsystem.
- $2.$ control\_args may be chosen from the following list:
	- $-l$ ong

prints the channel IDs as well as the names of users. The default is just to print the names.

-io\_proc proc\_name

prints information only about users connected to the specified I/O process. proc\_name is the name of the I/O process as used within the TP subsystem.

- - - - - - - - - - - - - - -

transaction\_call transaction\_call transaction\_call ------------*---*-

..

---------------

\_\_\_\_\_\_\_\_\_\_\_\_\_\_\_\_

Name: transaction call, trc

The transaction call command oerforms, controls, or obtains status information for an atomic data base operation.

#### **USAJE**

trc op\_key tcf\_sw {-brief, -bf} {args}

#### where:

1. oo\_key designates one of the following operations:

transact, t

executes a given command line as a transaction. checkpoint, c

attempts to complete the current transaction and reset the transaction number to 0 if successful. rollback, <sup>r</sup>

undoes all modifications made on behalf of the current transaction and resets the current current transaction and resets the<br>transaction-number-to-0.

 $\overline{a}$ ssi $\overline{a}$ n, a

reserves a uniQue transaction number for the current transaction by creatinq a new entry in the control file (tcf).

status, s

prints information about *a* transaction, including its number, completion status, and optionally also shows the counts of references and/or verifies them. nu'llber, n

prints and optionally resets the current transaction number without altering the tcf.

#### 2. tcf\_sw

names an I/O switch attached to the transaction control file (tcf).

#### $3.$  -brief,  $-5f$

optionally suppresses the default message printed by this command. If status was requested, this suopresses the counting of references *made* by the transaction.

#### 4. args

vary as follows, depending on the choice of op\_key:

) \_..,

 $- - - - - - - - - -$ 

transaction\_call

----------------

transact command\_line checkpoint (no additional aras) rollback (no additional args) assion (transaction number) status {-verify,-vf} {transaction\_number} number (transaction number)

#### where:

- $1.$ command\_line is a Multics command line that need not be enclosed in quotes unless it contains special characters.
- transaction\_number  $2.$

is a nonnegative integer that uniquely identifies a single transaction. If the assign op\_key is given, then this is the new transaction number; if omitted, the next available number is automatically supplied. If the status op\_key is given, then this is the number of the transaction whose status is desired; otherwise, if omitted, the current transaction is assumed. If the number ob\_key is given, then this is the new transaction number; if omitted, then the current number is orinted and no changes are made.

 $3.$  $-verify$ ,  $-vf$ 

> causes a check of all passive references made in the transaction for possible asynchronous changes. If a previously referenced item has been changed, an error message is orinted, indicating that this transaction will be unsuccessful.

#### Notes:

A transaction number is automatically assigned upon the first reference to a data base item within a new transaction, if no transaction number has been exolicitly set via the "assign" or "number" op\_key. The tof switch must be open for modification in all cases, except when one uses the "number" op\_key, and if the transaction is entirely passive (i.e. does not alter the data  $base)$ .

--------*----*

transaction\_call

------------

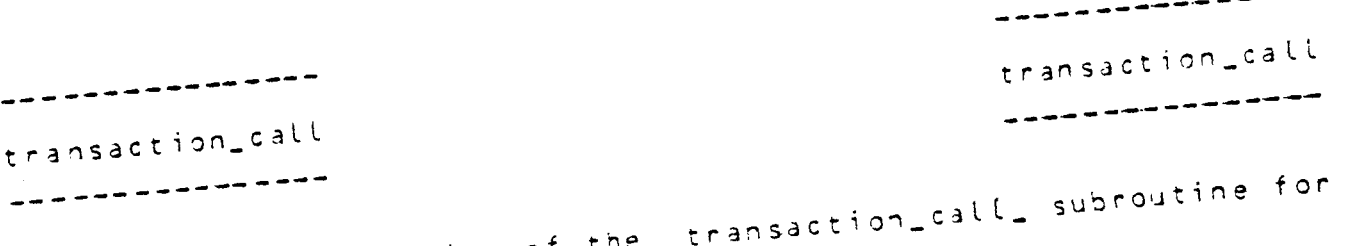

 $\sim 10$ 

See the description of the<br>more detailed notes.

 $\mathcal{L}^{\text{max}}_{\text{max}}$  and  $\mathcal{L}^{\text{max}}_{\text{max}}$ 

 $\mathcal{L}_{\mathbf{A}}$ 

 $\ddot{\phantom{a}}$ 

 $\mathcal{A}$ 

 $\bullet$ 

 $\sim 10^{-10}$ 

 $\sim 10^6$ 

 $\frac{1}{2} \left( \frac{1}{2} \right) \frac{1}{2} \left( \frac{1}{2} \right) \frac{1}{2} \left( \frac{1}{2} \right) \frac{1}{2} \left( \frac{1}{2} \right) \frac{1}{2} \left( \frac{1}{2} \right) \frac{1}{2} \left( \frac{1}{2} \right) \frac{1}{2} \left( \frac{1}{2} \right) \frac{1}{2} \left( \frac{1}{2} \right) \frac{1}{2} \left( \frac{1}{2} \right) \frac{1}{2} \left( \frac{1}{2} \right) \frac{1}{2} \left( \frac{1}{2} \right)$ 

12/28/78

 $CC<sub>9</sub>$ 

 $\lambda$  $\overline{a}$ 

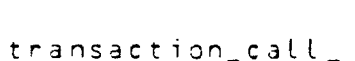

.................

transaction call --------------

#### Name: transaction\_call

The transaction\_call\_ subroutine executes a given command line as an atomic transaction on a specified data base. Handlers are established for the cleanup and program\_interrupt conditions. The cleanup handler causes the transaction to be rolled back if, for example, the user quits and releases. The program\_interrupt handler permits one to rollback and reexecute the command line by typing pi from command level.

## **Usage**

- dol transaction\_call\_ entry (ptr, fixed bin(35), char(\*), fixed bin $(35)$ );
- call transaction\_call\_ (tcf\_ptr , cur\_tcode , command\_line ,  $code)$ :

#### where:

- $1.$ tcf\_ptr points to an iocb for the transaction control file  $(Input)$ .
- 2. cur\_tcode
	- is set to transaction number just completed (Output).
- $\mathbf{3}$ . command\_line is a Multics command line that need not be enclosed in quotes unless it contains special characters.
- $4.$ code
- is a standard system error code (Output).

#### Indusactions

A transaction is a unit of orocessing that has the apoearance of taking place as an indivisible, atomic operation. Arbitrary procedures involving any collection of vfile\_ indexed files may be invoked as transactions via this subroutine.

<u>a kisia kisia kisi</u>

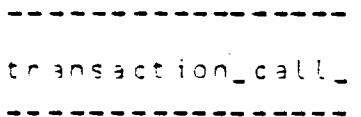

transaction\_call\_ ----------------

#### **APPEARANCE**

A partially completed transaction terminates either by a successful checkooint operation, or by a rollback. That is to say, until a checkodint occurs, the data base appears unchanged, except within the current transaction. Any data  $base$ modifications that a transaction makes appear simultaneously, outside the transaction which makes them, when the checkpoint takes place.

#### **PURPOSE**

There are two major reasons for encapsulating a procedure as a transaction. The first is to simolify the programmer's task of handling inconsistencies that can arise from interrupted oberations that are not resumed (e.g., because of a system crash or an application program error). Second, in the event that a data base is shared among independent processes, the entire burden of synchronizing file access is removed from the programmer and automatically managed by the system transaction processing facility.

#### TCF SWITCH

Each independent transaction server (task or process that performs transactions) requires an I/O switch that associates the transactions with a particular data base. This switch is attached by the user to a permanent transaction control file (tof), that is used in conjunction with the collection of files that compose a single logical data base.

#### TRANSACTION NUMBERS

A transaction has a unique identifying number associated with its tof switch. Initially and after a checkpoint or rollback, this number is zero, indicating that no current transaction is defined for the given tof switch. A transaction number is assigned automatically when a data base file attached via -transaction to the tof switch is referenced, unless a nonzero number already has been set explicitly.

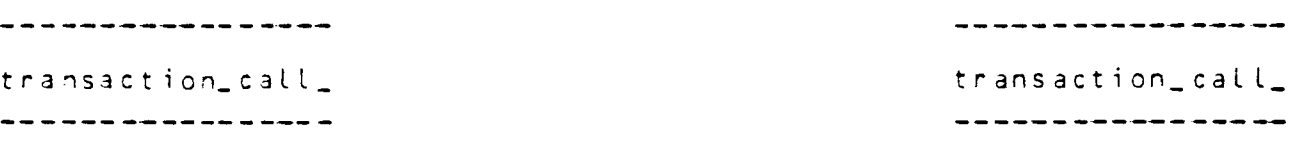

#### REF ER ENCE LISTS

A temporary reference list is automatically maintained with each tcf switch. This structure, which is implemented as an indexed file without records, contains the necessary information for keeping track of passive references made during the course of each transaction, so that asynchronous changes that might invalidate the transaction can be detected. The reference list also identifies all items modified during each transaction, in order to clean up the data base at checkooint or rollback time.

## Eiles

## DAT \ 3 AS E'

Any collection of vfile indexed files may be defined as a data base upon which to apoly transactions. All that is required is that a common tcf always be used in connection with references to any file in the given data base, and that the individual data base files be attached with the -transaction option specifying a tcf switcn attached to the tcf for the data base.

#### TRANSACTION CONTROL FILE

The tcf is a permanent indexed file containing only index entries (i.e. no records). The user is responsible for its creation, but the tcf is implicitly manipulated by vfile\_ and the various transaction\_call\_ routines, so that no explicit user operations on this file are required. If concurrent transactions are performed on a common data base, the -share option must be given in the tcf attachment, as well as in the attachments to the data base files that are shared.

#### TCF ENTRIES

Keys are added to the tcf when a transaction number is assigned for a new transaction. Each key's descriptor is a flag indicating the state of logical completion of a single transaction. Thus the atomicity of a transaction is reduced to changing the flag on its tcf entry.

transaction\_call\_ ----------------- transaction call --------------------

OPENING CONSTRAINTS

In order to use transactions, the user must first attach and open the tof for the data base. The user is also responsible for attaching and opening all data base files to be referenced before issuing any transactions, and none of these files should be closed within a related transaction.

#### ABNORMAL TERMINATION

When a checkpoint is attempted, or upon referencing a data base item previously read in the same transaction, it is possible that an error resulting from an asynchronous change in another transaction may be detected. This situation makes it impossible to correctly complete the current transaction, and the transaction must be aborted. To determine whether an unexpected error was caused by an asynchronous data base change, one may use the transaction call Sstatus entry with the verify option.

See the description of the vfile. I/O module in the  $-4.04$ Subroutines. For a description of the command level interfaces corresponding to the transaction\_call\_ entries, see the description of the transaction\_call command.

## Entry: transaction\_call\_Sassign

This entry reserves a unique transaction number for the current transaction and returns the new transaction number. The tof switch must be opened for modification, so that a new entry can be created.

## Usage

- del transaction\_call\_Sassign entry (ptr, fixed bin(35), fixed bin( $35$ ));
- call transaction\_call\_3assign (tcf\_ptr , cur\_tcode , code);

#### where:

1. tof\_otr points to an ioch for the transaction control file  $(Inout).$ 

----------*----*transaction\_call\_ transaction\_call\_ \_\_\_\_\_\_\_\_\_\_\_\_\_\_\_\_\_ ..................

2. cur\_tcode

is set to the new transaction number (Output).

3. code

is a standard system error code (Output).

#### Notes

A transaction number can also be assigned via the transact snumber entry. The user is not required to preassign a transaction number at all, in which case one is automatically assigned upon making the first reference to a data base item for the new transaction.

#### Entry: transaction\_call\_bcheckpoint

This entry attempts to complete the current transaction on a data base associated with a given transaction control switch. number becomes undefined if the checkooint is successful.

#### Usage

- dcl transaction\_call\_Scheckpoint entry (ptr, fixed bin(35), fixed bin $(\overline{3}5)$ );
- call transaction\_call\_\$checkpoint (tcf\_ptr, cur\_tcode,  $code$ ;

#### where:

- 1. tcf\_otr points to an iocb for the transaction control file (Input).
- 2. cur\_tcode is set to transaction number just completed (Output).

3. code

is a standard system error code (Output).

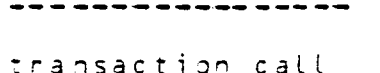

transaction\_call\_ . . . . . . . . . . . . . . . . . .

trans3ction\_call\_inumber Entry:

This entry returns and ootionally resets the current transaction number for a given tof switch. The control file itself is not referenced or altered by this operation, permitting ourely oassive transactions to have only read access to the tcf.

## Usane

dcl transaction\_call\_Snumber entry (ptr, fixed bin(35), fixed bin(35), fixed bin(35));

#### $where:$

- 1. tcf\_ptr ooints to an iocb for the transaction control file Cinout).
- 2. cur\_tcode is the current - transaction number - (before changing)  $(Qutout)_*$
- 3. next\_tcode is the new transaction number or is desired (Input>.
- 4. code is a standard system error code (Output).

## Notes

When a transaction is known to involve no data base alterations, this entry may be used to initialize the transaction number to a unique value, thereby avoiding the necessity of ~oiifying the tcf in *order* to reserve new *code.* Jnless the transaction number has been initialized, a tcf entry is automatically assigned on the first reference to a data base item in the current transaction; the default behavior requires that the tcf be opened for modification.

call transaction\_call\_Snumber (tof\_otr, cur\_tcode, next\_tcode, coje);

-----------------

transaction\_call\_ transaction\_call\_ ---------------

--------------

Entry: transaction\_call\_\$rollback

This entry undoes all modifications that have been made on behalf of the current transaction in a specified data base.

 $U$ sane</u>

dcl transaction\_call\_Srollback entry (ptr, fixed bin(35), fixed bin $(35)$ ); call transaction call\_3rollback (tcf\_ptr, cur\_tcode, code);

#### where:

1 • tcf\_ptr points to an iocb for the transaction control file Cinout>.

2. cur\_tcode is set to the transaction number just aborted (Output).

3. code is a standard system error code (Output).

#### **Notes**

*The* effect of a rollback is logically invisible outside the current transaction, except possibly in its immediate cleaning up of accumulated garbage (after images). The transaction number for a rolled-back transaction is not reused. After issuing a rollback, the caller's transaction number for the given tcf switch becomes undefined, and the data base is restored to its state following the last checkpoint.

## Entry: transaction\_call\_\$status

This entry returns various. items of information about a transaction for a specified tcf switch. These include the transaction number, its completion status, and ootionally counts of oassive and non-passive references.

transaction\_call\_ transaction\_call\_ . . . . . . . . . . . . . . . . . . --------------<u>Usane</u> dol transaction\_call\_Sstatus entry (otr, fixed bin(35), bit(36) aligned, ptr, fixed bin(35)); call transaction\_call\_Sstatus (tcf\_ptr, cur\_tcode, ts\_status\_word, ts\_infoo, code); dol 1 ts\_info based ( ts\_infop ) ,  $2$  flags, 3 verify bit (1) unal, /\* causes data base items to be checked \*/ 3 pad bit  $(17)$  unal, 3 version fixed (17) unal, /\* set to current version by user  $==$  Input  $*/$ 2 passive\_refs fixed (34), /\* Output \*/ 2 non\_passive\_refs fixed (34) ,  $/$ \* Output \*/ 2 pad fixed : /\* reserved for future use \*/ dol ts\_info\_version\_0 static internal fixed options ( constant ) init  $(1)$  ; ts\_status\_flags dol 1 ts\_status\_flags based (addr ( ts\_status\_word ) ) , 2 defined bit ( 1 ) unal , /\* set if transaction number found in tef  $\star$ / 2 status fixed (34) unal;  $1 \star 0 =$  incomplete  $\rightarrow 1 =$  done  $\rightarrow 2$  $=$  aborted  $\star/$ where:  $1.$ tcf\_ptr points to an iocb for the transaction control file  $(Inout).$  $2.$ cur\_tcode  $is$ the transaction number for which status information is desired, or set to 0 to specify the If this is zero, then the current transaction. returned value is the current transaction number (Input/Output).  $3.$ ts\_status\_word code defining the status of this contains a as one of the following (Output): transaction undefined - no tof entry exists incomplete - in  $\overline{p}$  rog ress. not yet checkpointed  $put$ don e

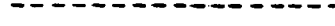

------------

transaction\_call\_ transaction\_call transaction\_call

---------------

successfully checkpointed (can't rollback) aborted  $$ rolled back (can't checkpoint)

 $4.1$ ts\_infop

,<br>points to a structure, ts\_info, in which the counts of references made by the transaction are to be returned. If null, this information is not ootained (Input).

5. ts\_info.verify

if set, causes the list of oassively referenced items for this transaction to be checked for possible asynchronous changes. If a change is detected, the returned code is set to error\_table\_\$asynch\_change, indicating that this transaction is unsuccessful <Inout).

- 6. ts\_info.version is the version number for this info structure, which should be set to ts\_info\_version\_O <Input).
- 7. ts\_info.oassive\_refs is the number of distinct items referenced passively (not mo::lifie.j) so far in this transaction (Outout).
- ~. ts\_info.non\_passive\_refs is the number of distinct data oase items modified so far in this transaction (Outout).
- 9. code is a standard system error code (Output).

# SECTION 4

#### TA3LES

COMMAND TABLE

## Summary

The list of commands that a particular site may use is<br>entained in a binary table known as to command table. in a binary table ~known as tp\_command\_table\_, maintained by the TP administrator of the site. There is one entry in the to\_command\_table\_ for each command; the entry contains the name, scheduling information and other attributes of the command. The tp\_command\_table\_ is created from an ASCII seqment known as the TP source command table (TPSCT).

The TP subsystem references the to\_command\_table\_ when it gets a command line. In order to make a change to the to\_command\_table\_, the TP administrator must modify the TPSCT and convert the TPSCT into a binary copy of the tp\_command\_table\_. The to\_command\_table\_ can be installed only when the TP subsystem is not running.

# 0escription.of.Source\_Language

The source language for the command table consists of a list of keywords with values. There must first be a global section soecifying default values that differ from the system-orovided  $defaults$ , and then a section for each command.

The syntax of a statement is as follows:

<keyword>: <parameter>;

## GL0-3AL SECTION

The global section consists of a global statement followed ~Y statements whos! values *are* to be ap~lied to all commands as default values. It must appear at the beginning of the command

table source segment and is terminated by the first name statement.

The alobal statement syntax is:

alobal: There are no parameters.

The statements in this section may contain any of the keywords described, under the command section with the exception of the name and pathname keywords, and are overridden by statements in the command sections that have the same keywords.

If the global section is emoty, the global statement is immediately followed by a name statement.

COMMAND SECTION

There must be a section in the source command table for each user command that is to be available in the TP subsystem. Each command section begins with a name statement and must also<br>contain a pathname statement. The other statements are optional.

The keywords are described as follows:

- name: namel, name2, ... namen; specifies the name(s) by which a TP subsystem user can reference the command.
- pathname: "command\_pathname"; command pathname is the pathname of the command.

call\_convention: n;

the parameter is a decimal integer specifying the way the arguments are to be passed to the command. Numbers 1 through 10 are reserved for use by the standard TP software; others may be site-defined. In this release, 1 is similar to normal Multics command processing in that the arguments are all treated as character strings; however no active function or parenthesis processing is done. This is the default.

cpu\_time\_limit: n;

the parameter is a decimal integer specifying the maximum amount of coultime, in milliseconds, that the command is to use in a single transaction. If the<br>time limit expires, the transaction is aborted. The default is 0 (no time limit).

real\_time\_limit: n; the parameter is a decimal integer specifying the maximum amount of real time, in seconds, that the command is to use in a single transaction. If the time limit expires, the transaction is aborted. The default is 0 (no time limit). immediate: string; if string is yes, the command is executed immediately in the process that handles the user's I/O, The command is invoked using Multics active function conventions and must not make data base references.  $If$ string is no, the command is queued as a transaction. This is the default. priority: n;

> the parameter is a decimal integer specifying the priority of the command. Of two transactions queued<br>at the same time, the one whose command has the lowest numbered priority is processed first. The priority value may be in the range from 0 to 1000. The default is J.

retry\_limit: n; the parameter is a decimal integer specifying the maximum number of times a transaction is to be reexecuted if checkpoint fails. After n+1 tries, the transaction is aborted. The default is 3.

## Installation

The binary command table is compiled from the source by the to\_cvsct command (see the writeup in the Command section). The binary form is created in the working directory with the entryname source\_entry\_name.tpbct. To make this table accessible to the TP subsystem, it must be out in the TP directory and renamed to tp\_command\_table\_. This installation must not be done while the TP subsystem is up.

## Modifying\_the\_Compiler

This section describes the steps necessary to add new items to the command table.

- 1. Add the new items to tpcommands.incl.ol1.
- Add code for processing the new items to tp\_cvsct.rd,  $2.$ which is the reduction compiler source segment. See the writeup of reduction\_compiler in the Tools Manual for information about how to use reduction\_compiler constructs.

 $\mathbf{r}$ 

- $3.$ Type: reduction\_compiler tp\_cvsct to get tp \_cvsct.pl1, which is the actual compiler source segment.
- Compile tp\_cvsct with the PT71 compiler to get  $4.$ tp cysct, which is the compiler for the command table source language described in this manual plus the new items.
- $5<sup>2</sup>$ Add the new items to the command table source segment and recompile it.
- $5.$ Recompile all TP subsystem programs that use tpcommands, incl.ol1, making appropriate changes to use the new items.

# DATA\_BASE\_DEEINITION\_EXEC\_COM

## Summary

A worker process must open and ready each data base it will use before it starts to process any transaction. This is done through exec\_coms run when the worker process is initialized. The exec\_coms are prepared at the site, but recommended formats are presented in this manual to show the necessary functions.<br>Following the standard formats enable a site to take better advantage of some future enhancements. The main worker exec\_coms are described in Section 2 under "Initializing a Worker Process". This section describes the exec\_com that actually opens the data bases. There is a labeled part for each way data bases are used; e.g., a data base used by one worker for retrievals and by another for updates would have two different exec\_com sections.

The exec\_com is called with two or three arguments: a file ID, the submodel/file pathname, and the I/O switchname. The file ID is the label of the appropriate section in the exec com and may be some variation of the submodel/file pathname. The I/O switchname is given only when the data base is used directly through vfile (rather than through MRDS/MIDS).

# 2sscription.of\_to\_init\_data\_base.ec

Saoto 31 /\* format for MRDS data base \*/ Slabel file\_idi mnds\_call open &2 null mnds\_call set\_ctl\_file to.tcf\_ Eget\_mrds\_dbi %2J mrds\_call ready\_file [tp\_get\_database\_index 82] file\_name1  $rdy$  mode  $1$  ... 3quit

/\* similar format for MIDS \*/ ? label file\_idi /\* format for vfile\_ data base \*/ io attach 93 vfile 32 attach options to open 33 open mode Zault

Note for the vfile\_ section: for the file to be checkpointed, attach options must include "-stationary -transaction to, tof\_" and the file must be indexed.

# 2253ATOR\_IABLE

The operator table contains an entry for each user consisting of the user name and the password in coded form. The table can be modified only by the TP administrator using the<br>to\_user command. See the command description in Section 3 of this manual.

## SECTION 5

#### ERROR HANDLING AND RECOVERY

#### CRASH RECOVERY

A system crash does not usually result in loss of data. However, all processes are destroyed ani so transactions are interrupted. When the system comes uo again, new processes are created and all work in orogress, which was associated with the<br>old processes, is discarded unless already checkpointed. The old processes, is discarded unless already checkpointed. The aborted transactions are then rescheduled. automatically by the TP system. When there is loss of data, most of the inout queue (primarily records of transactions that have been processed) should be intact on disk. All the records from after a specified time corresponding to the state of the data bases should be made to look as if the transactions had not been run, and then those transactions should be rerun.

No facilities are provided with this release for journalizing the input queue or for adjusting data bases, queues, *etc.* in case of loss of data.

## IRANSACTION ERROR HANDLING

# Abgeted Inansactions

The TP subsystem recovers from unexpected errors by TPRs. When a TPR gets an unrecoverable condition, the worker process executive program aborts the transaction, sending the user a message to that effect. Then the worker orocess rolls back any changes made and goes on to the next transaction. Recoverable conditions include command\_error\_ and endpage. A site can insert its own condition handler to detect what it considers to be recoverable conditions.

Sometimes a transaction cannot be checkpointed because data base *records* used by the transaction were modified hy someone else during the transaction. When this happens, the changes made by the transaction are rolled back and the transaction is rerun.

The maximum number of rerun attempts for a particular TPR is specified in the command table.

 $\sim$ 

 $\mathcal{L}^{\text{max}}_{\text{max}}$  and  $\mathcal{L}^{\text{max}}_{\text{max}}$ 

 $\mathbf{v}$ 

DRAFT: MAY BE CHANGED

 $\overline{z}$ 

12/23/73

 $CC96$ 

 $\hat{\mathbf{u}}$ 

 $\frac{1}{\sqrt{2}}$  .

 $\bullet$ 

## SECTION 6

#### GUIDELINES FOR WRITING TPRS

## DESCRIPTION OF OPERATING ENVIRONMENT

TPRs run in an essentially standard Multics environment (see the MPM Reference Guide), although there are some restrictions. Multics access control is performed with respect to the worker process, not the individual user. Input from the terminal is not supported in the release described by this manual, so a TPR cannot interact with the user. A TPR's input comes only from anguments given on the command line and from reading files. A TPR should not do things that change the environment, such as changing search rules, although run units may be used. TPRs can call other programs in the Hultics storage system, as long as the worker process has access to them. Because a TPR is not always invoked on behalf of a particular user, internal static storage should not be used. Likewise, external static storage (including FORTRAN common) should be used only within a program as defined by an invocation of the TPR by the TP executive, including any subroutines it calls. Thus any external static storage must be reinitialized by a TPR each time it is invoked by the TP executive. TPRs can be recompiled whenever the TP subsystem is shut down.

H2W-I0-00-I40

## Iscrinal Output

Output that is to appear on the terminal of the user who initiated the transaction must-be written-on-the I/O switch iox\_Suser\_outout (PL/I sysprint, FORTRAN file 0 or 6, COBOL DISPLAY statement). No way is provided for a TPR to write on any other terminal.

## Eile\_I/0

In the TP subsystem, all files to be referenced through vfile or the MDBM must be obened at the beginning of a worker process. This reduces overhead and eliminates some cleanup

DRAFT: MAY BE CHANGED

 $CC96$  $12/23/78$ 

orbotems when TPRs abort. Thus TPRs themselves do not open files. Files cannot be accessed through standard language I/O mechanisms in this situation; all use of files must be through already opened ibx\_ switches with predetermined names or through the MOBM.

## USING MROS/MIDS WITHIN TP.

 $\ddot{\phantom{1}}$ 

All the data bases used by a TPR are opened and readied only once in the worker process, so that a TPR should not call dst\_Sopen, dst\_Sready\_fite or dst\_Sfinish\_fite. In order to obtain the data base index to use in other MDBM operations, a TPR must call dsl\_\$qet\_dbi, giving it the same submodel pathname as would otherwise be given to dsl Sopen. Its usage is described in the commands section of this manual. A TPR may call a subroutine that uses a different submodel.

If using the MD31 from a TPR written in C080L, the following division must be included just before the identification division:

CONTROL DIVISION. DEFAULT SECTION. SENERATE AGGREGATE DESCRIPTORS.

## Device Output

Disk storage is accessible through the Multics storage system or Multics Data Base Management (MDBM). The line printer may be used through the dprint\_ subroutine, which causes the I/O daemon to print the contents of a seqment on the printer. (See the dorint\_ subroutine description in the MPM Subroutines.) Cards may be punched via the I/O daemon, but may not be read directly. They must first be read into the Multics storage system. (See the description.....for ? in the MPM Commands.) Tapes may be used through the I/O modules tape\_mult\_, tape\_ibm\_ or tape\_ansi\_. (See the description for iox\_ in the MPM Subroutines.) If a TPR attaches a tape (accomplished through the Resource Control Package), it must also detach the tape and include a cleanup handler to detach the tape if the TPR aborts.

# CHECKPOINT\_AND\_ROLLBACK\_EEATURES

The system provides a checkpointing facility, which updates a file with all changes made by the process since the last checkpoint. Any changes made before the checkpoint are invisible to other users. At any time before the completion of the checkpoint, all changes made since the last checkpoint may be rolled back, i.e. the file looks as though nothing had happened. In order to use this facility, a file must be attached with the -transaction option and all users of the file should use the same transaction control file.

In the TP subsystem, a checkpoint is performed automatically by the TP executive at the end of each transaction applying to all files used by that transaction. It is recommended that TPRs not perform intermediate checkpoints as this may affect the TP recovery mechanism.

However, if a TPR takes a long time to execute, there is an increased probability that some of the records read would have since been changed and checkpointed by another transaction. If this is likely, the TPR should be written to include a call to transaction\_call\$status with the verify flag set. This indicates whether a checkpoint would succeed if issued at that point in time. If it wouldn't, there is no reason to continue further. The TPR should call to rollback transaction. (with no arguments), which will roll back the current work and reinvoke the TPR.

#### DRAFT: MAY BE CHANGED

 $6 - 3$ 

# CO'JTEMTS

 $\ddot{\cdot}$ 

Page

,

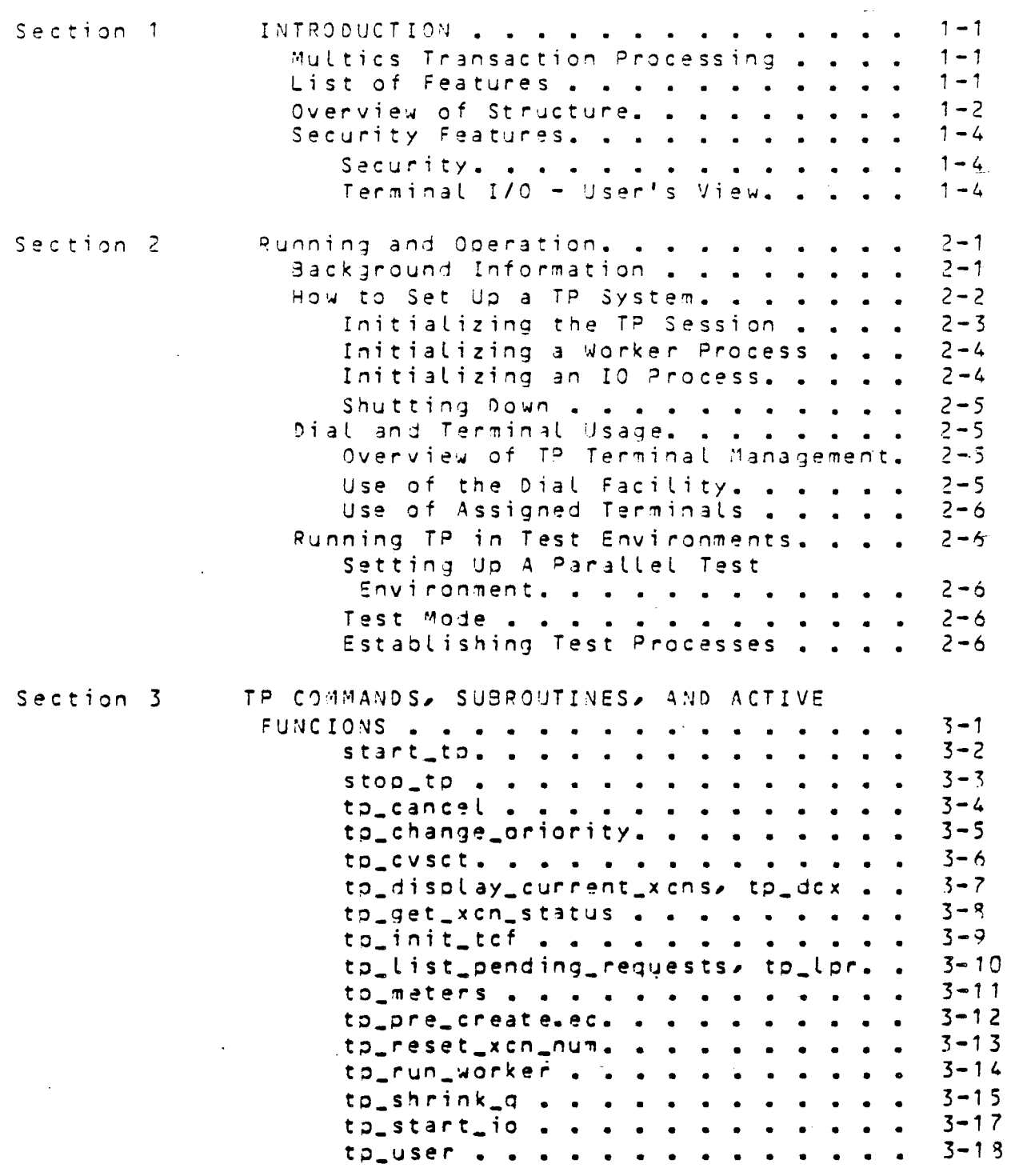

cc 96

# CONTENTS (cont)

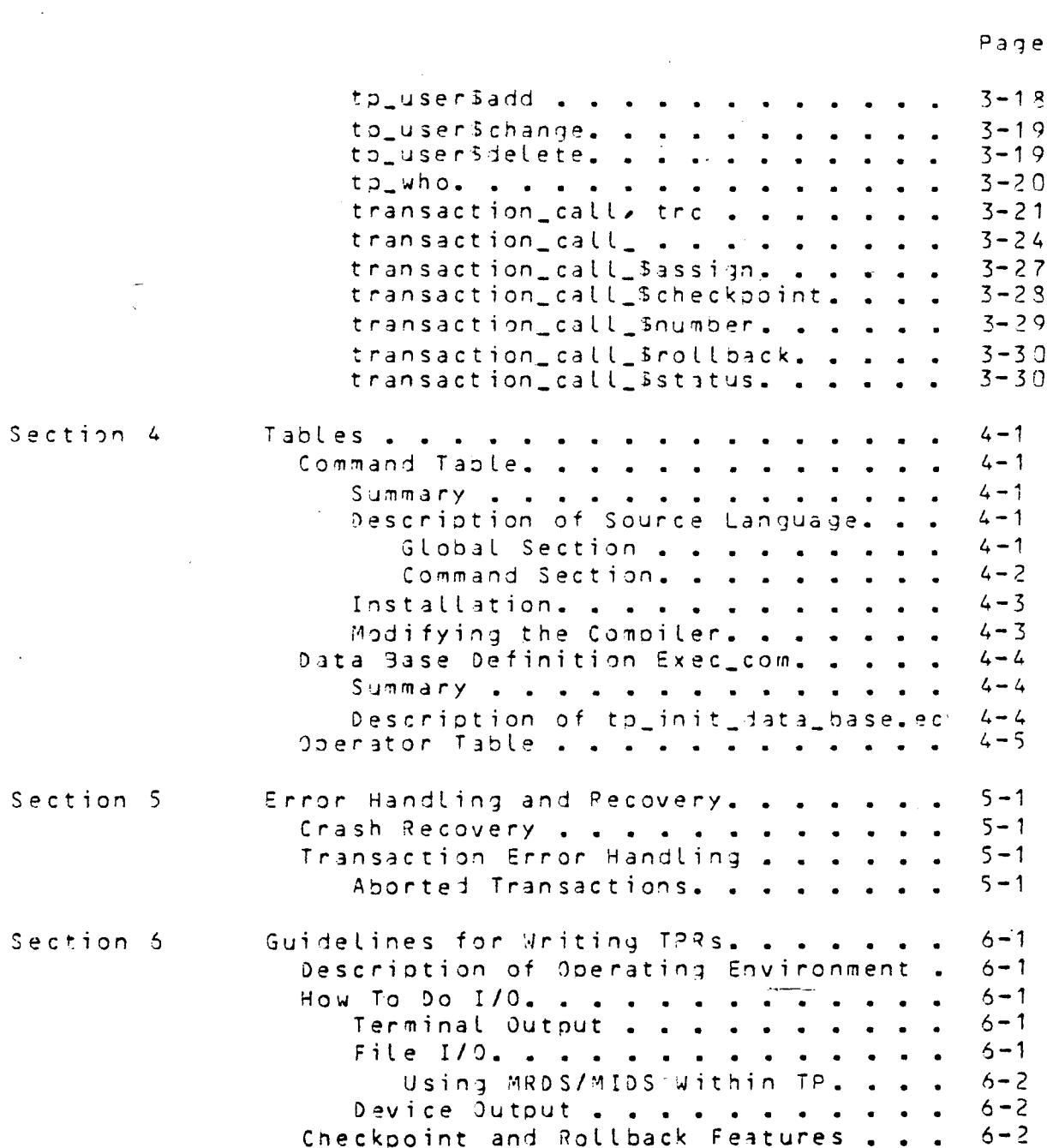

DRAFT: MAY BE CHANGED iv

 $\sim$ 

 $\mathcal{A}^{\mathcal{A}}$  and  $\mathcal{A}^{\mathcal{A}}$ 

 $\mathcal{A}(\mathbf{a})$  and  $\mathcal{A}(\mathbf{a})$  $\sim 100$ 

 $\sim$   $\sim$ 

#### COMMENTS ON THE TP MANUAL

One facility that is not yet discussed in the manual out will probably be included is that the I/O and worker processes can also be run as daemons.

Sometime during tre next year a TP PLM should be written, since most sites will need to make some changes to suit their needs. The TP software is designed to facilitate such changes.

#### A NAMING FROBLEM

One item that still needs to be resolved is how the location  $e$  represented in the command table. Two of the IPR should be represented in the command table. methods *are* oroposea: full pathnames and referenca names. In either case, the name (at least in the source) will end in \$entry\_name when necessary to soecify the particular entry ooint.

Some advantages of using pathnames are:

- . the location of a TPR is more obvious:
- the mechanism is slmoler;
- . it is safer, since the exact location is specified;
- it is easier to checK whetner the correct varsion is .bein9 used.

Some advantages of using reference names are:

- search rules are used (these can be made reasonably safe by outting the I ist in a segment which all worker exec\_coms use);
- they are more multicious;
- the command table does not need to be changed if TPRs *are* moved around;
- . different versions of TPRs can be tested without changing the command table (the command table would be ending the community variations of

In either case, a worker process obtains a pointer to an entrypoint only once, when it first has to execute a particular TPR.

#### SOME FEATURES NOT INCLUDED IN THE FIRST RELEASE

Recovery from loss of data after a crash when ESU fails. The data bases are left in an inconsistent state. The backup mechanism is not adequate in tnis case unless the data base was backed up when it was not being used. This is an important but very difficult problem and will be tackled in the future. Currently, there is available a force write primitive whose use can make things somewhat safer. It is not used by the TP sub sys tam.

Journalization of the inout Queue. The aueuing of a transaction should be acknowledged only after the system is sure

j

the record is out on disk or tabe. Then the user will knew that if the transaction is acknowledged, it will always be executed. This feature will be available when the lournalization option to vfile\_ is implemented.

Performance testing. In order to test the TP subsystem•s performance witn particular TPRs in a useful way, it will be necessary to set up an internal driver mechanism. In this case, transactions are read from a file instead of from terminals which allows them to oe entered at a much faster as well as more controlled rate. The details of this have not been worked out, but although it will be necessary for benchmarks, it will probably not be done for the first release.

Access control within TP. The first release does not provide such facilities as limiting the number of commands a user can execute or restricting the data oases a user can reference.

,,...  $\prime$  .  $\mathcal{L}$ .

/\* BEGIN INCLUDE FILE ... focommands.incl.pl1 \*/

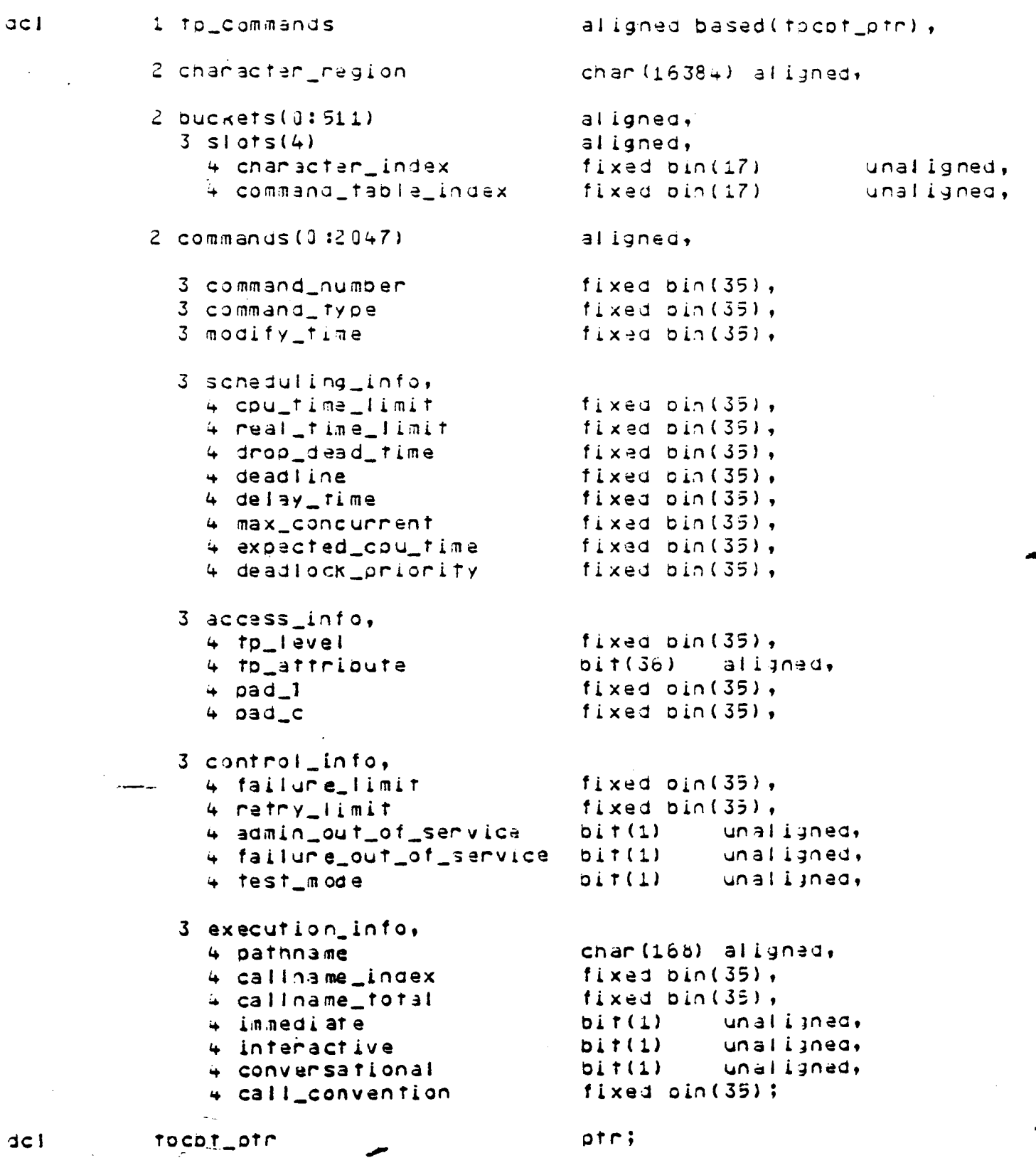

/\* END INCLUBE FILE ... tpcommands.incl.pll \*/

 $\frac{1}{2}$ 

 $\hat{\mathbf{c}}$ 

 $\overline{a}$ 

## tp\_master\_table.incl.oll

 $1/\gamma_1$ 

```
/* BEGIN INCLUDE FILE ... tp_master_table.incl.pl1 */
dol (tpmp, wkp, isp, tp_ttep, inp) ptn;
dc1 1 tp master_tuble pased (tpmp) aligned,
    2 lock bit (3<sub>0</sub>),
    2 master procid bit (36),
    2 worker_error_event fixed bin (71),
    2 io_error_event fixed bin (71),
    2 logout event fixed bin (71),
    2 startup_time fixed bin (71),
    2 sysdir char (64),
    2 n_io_procs fixed bin,
   2 n worker procs fixed bin,
   2 io proc head bit (16),
   2 worker_proc_head bit (18),
   2 transaction no fixed bin (35),
   2 pad (5) fixed bin,
    2 area area (1000);
dol 1 worker entry based (wkp) aligned,
   2 type fixed bin,
   2 next pit (18),
    2 lock bit (36).
    2 name char (8),
   2 control_state fixed bin,
   2 lo_module_state fixed pin,
   2 have error bit (1) aligned,
   2 logout_sw bit (1) aligned,
   2 delayed_fogout_sw bit (1) afigned,
   2 logged_out_sw bit (1) aligned,
   2 procid bit (36),
    2 wait list,
      3 nchan fixed bin,
      3 input_event fixed bin (71),
   2 cur_xcn_info aligned,
     3 xcn no fixed bin (35),
     3 tpr name char (32),
     3 user name char (32),
```
/\* Seament structure \*/ 7\* Allocation lock \*/  $4*$  process which issued start tp  $*7$ /\* event-call channel for norker errors \*/  $I^*$  event-call channel for io errors  $I$ /\* event call channel for logouts \*/  $74$  time of start tp  $47$  $\mathcal{F}$  table directory  $\mathbb{F}\mathcal{F}$  $7*$  current count of io procs  $*$  $J^*$  current count of workers  $^*J$  $\sqrt{4}$  head of jooroc chain  $\sqrt[4]{}$  $\mathcal{V}^*$  head of worker chain  $\mathcal{V}$  $\sqrt{\frac{4}{3}}$  transaction counter  $\frac{4}{3}$  $7*$  Allocation of everything else  $*7$ /\* allocated when worker attaches \*/  $74$  zero if worker is blocked  $47$  $74$  name  $47$  $7<sup>4</sup>$  state of tp run worker  $<sup>4</sup>$ </sup>  $74$  state of tp\_attach  $47$  $\lambda^*$  enror info indicator and lock  $\lambda$  $7$ <sup>#</sup> master -> worker to log out  $*$ /  $7*$  master -> worker to log out when all done  $*$  $7*$  worker has loyged out (set by worker)  $*7$ /\* worker blocks on this \*/

 $\mathbf{r}$ 

- $\mathcal{V}^*$  info about xcn being executed  $\mathcal{V}$
- $\frac{1}{2}$  /\* transaction number \*/
	- $74$  name of tpr as given by user  $47$
	- $\mathcal{V}^*$  name user logged in with  $\mathcal{V}$

```
2 error info,
     3 flags aligned,
       4 abort sa bit (1) unil,
       4 queue sa bit (1) unal.
       4 read_ennon_swibit (1) unaf.
       4 logout sw pit (1) unal.
       4 pad1 bit (32) unal,
     3 command no fixed bin.
     3 condition char (32) var;
del 1 io entry based (iop) aligned,
   2 type fixed pin.
   2 next bit (13),
   2 lock bit (36).
   2 name char (8).
   2 writer_state fixed bin,
   2 procid \muit (36),
   2 stop input ow bit (1) aligned,
   2 loyout sw bit (1) aligned,
   2 logged_out_sw bit (1) aligned,
   2 terminal head bit (18),
   2 outsut_busy bit (3b),
   2 output_driver_event fixed bin (71),
   2 dial chn fixed bin (71),
   2 in iacbp ptr.
   2 out locbp ptr,
   2 tct jocbp ptr;
dcl 1 fp ffe nasel (fp ttep) aligned,
   2 type fixed sin,
   2 next bit (14),
   2 active fixed pin.
   2 name char (12).
   2 user_name char (32),
   2 twx fixed bin,
   2 ity state fixed bin,
   2 try_type char (32),
   2 tty_id_code char (4),
   2 cur_line_type fixed bin,
   2 baud_nate fixed bin,
   2 tragvec fixed bin,
   2 event fixed binary (71),
```

```
\frac{44}{5} abort all IP processing \frac{47}{5}\frac{14}{10} can't checkpoint queues \frac{4}{10}J^* can't read from input queue J\lambda^* proc is jogging out \lambda^*I^* index of current command 'J^* name of condition '^*J\mathcal{V}^* allocated at ioproc startup \mathcal{V}7* zero if isproc not typeing out */
 7* state of tp whiten *7\lambda^* master -> io proc to stop accepting input \lambda\mathcal{F}^* master \rightarrow io proc to log out after finishing of
 7^* is proc has logged out (set by to proc) ^*/7* relp to list of ttys *77* zero it is proc is blocked for cutput *7\mathcal{V}^* event-call channel \mathcal{V}7* if a dial server *77* local storage */
 \mathcal{V}^* declaration of a single terminal entry \mathcal{V}\mathcal{F}^4 state of entry ("=0 -> active) \mathcal{F}7^* channel name ^*/\sqrt{4} name user logged in with \sqrt[4]{t}7* ring 0 twx *774 channel state 477<sup>#</sup> terminal type *77* ig code *7/* transfer-vector for event call channel */
```
/\* name of event call channel associated with IIY

♪

 $\mathbf{r}_{\mathbf{R}}$  .

```
2 dim fixed pin,
    2 pad (4) fixed pin,
    2 control.
      3 inhibit bit (1) unal,
      3 output wait bit (1) unal,
      3 output pending pit (1) unal,
      3 quit pit (1) unal.
      3 conversation bit (1) unal,
      3 unused pit (31) unal,
    2 inct fixed pin.
    2 outer fixed bin.
   2 user_state (4) fixed bin;
dcl 1 input_record based (irp) aligned,
    2 transaction_no fixed bin (35),
    2 vfile_transaction_no fixed pin (35),
   2<sup>s</sup>user_name char (32),
   2 reply_ioproc_rel bit (18),
   2 reply tty rel pit (18),
   2 time_entered fixed oin (71),
   2 time_execution_begun fixed bin (71),
   2 time execution done fixed pin (71),
   2 execution_countime fixed bin (71),
   2 pexecution_paging fixed pin (35),
   2 worker paging fixed bin (35),
   2 input_paging fixed bin (35),
   2 no_of_retrias fixed bin,
   2 completion flags aligned,
      3 normal bit (1) unal,
     3 ennon abonit uit (1) unal,
     3 cneckpoint abort oit (i) unal,
      3 countime_abort bit (1) unal,
      3 real_time_aport bit (1) unal,
   2 command_name char (32),
   2 command_index fixed bin,
   2 buffer_length fixed bin,
   2 angument buffer chan (2048);
```
 $\frac{14}{100}$  Inhibit output - opr is typing in  $\frac{14}{100}$  $\frac{14}{100}$  handcone wouldn't take mone output #7  $\frac{14}{14}$  some output queued  $\frac{4}{14}$  $\frac{14}{100}$  ope hit QUIT  $\frac{4}{10}$ 7# TRUE if conversational xcn #/  $J^*$  input line count  $^*/$  $\frac{14}{10}$  output  $\frac{4}{10}$  $\therefore$  /\* storage for TPR \*/  $J^*$  transaction number  $^*/$ /\* transaction number assigned by vfile\_ \*/  $7<sup>4</sup>$  name user logged in with  $<sup>4</sup>$ </sup>  $\chi^*$  offset of reply I/O procentry  $\tilde{\tau}$  $7*$  offset of reply tty entry  $*7$  $7*$  time input queued  $*7$  $7*$  time for was invoked  $*$  $7<sup>4</sup>$  time for finished (incl retries)  $47$  $\sqrt{4}$  cpu time spent by tpr  $\sqrt[4]{7}$  $74$  page faults taken by tpr  $47$ /\* page faults taken by worker \*/  $7<sup>4</sup>$  page faults taken while queuing input  $*7$  $\frac{14}{7}$  no of times for was invoked  $\frac{4}{7}$  $\frac{14}{100}$  indicates how for finished  $\frac{4}{10}$ 

 $74$  i=hcs\_\$tty, d=net\_as\_, 3=y115\_as\_ #/

 $\mathbf{A}$ 

 $\frac{14}{7}$  name of tpr as given by user  $\frac{14}{7}$  $\frac{1}{4}$  index of tpr in command table  $\frac{4}{7}$  $\frac{14}{7}$  length of input buffer in chars  $\frac{4}{7}$  $\gamma$ \* input minus command name \*/

dcl (WORKER init (3), 10 init (4), TERM init (5)) fixed bin static options (constant);

 $7*$  END INCLUDE FILE ... tp\_master\_table.incl.pl1  $*7$